# Package 'corrplot'

October 12, 2022

<span id="page-0-0"></span>Type Package Title Visualization of a Correlation Matrix Version 0.92 Date 2021-11-11 Maintainer Taiyun Wei <weitaiyun@gmail.com> Suggests seriation, knitr, RColorBrewer, rmarkdown, magrittr, prettydoc, testthat Description Provides a visual exploratory tool on correlation matrix that supports automatic variable reordering to help detect hidden patterns among variables. License MIT + file LICENSE URL <https://github.com/taiyun/corrplot> BugReports <https://github.com/taiyun/corrplot/issues> VignetteBuilder knitr RoxygenNote 7.1.1 NeedsCompilation no Author Taiyun Wei [cre, aut], Viliam Simko [aut], Michael Levy [ctb], Yihui Xie [ctb], Yan Jin [ctb], Jeff Zemla [ctb], Moritz Freidank [ctb], Jun Cai [ctb], Tomas Protivinsky [ctb] Repository CRAN

Date/Publication 2021-11-18 13:20:02 UTC

# <span id="page-1-0"></span>R topics documented:

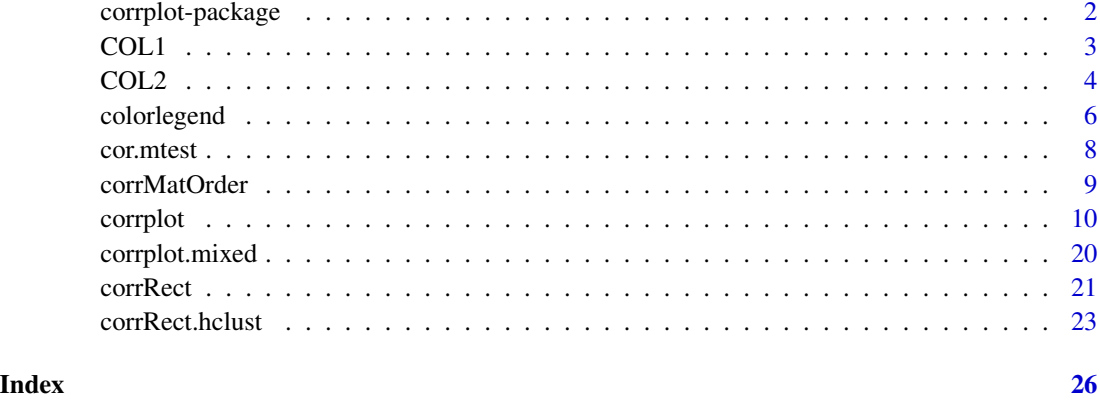

corrplot-package *Visualization of a correlation matrix*

#### Description

The corrplot package is a graphical display of a correlation matrix, confidence interval or general matrix. It also contains some algorithms to do matrix reordering. In addition, corrplot is good at details, including choosing color, text labels, color labels, layout, etc.

#### Author(s)

Taiyun Wei (weitaiyun@gmail.com)

Viliam Simko (viliam.simko@gmail.com)

Maintainer: Taiyun Wei (weitaiyun@gmail.com)

#### References

Michael Friendly (2002). *Corrgrams: Exploratory displays for correlation matrices*. The American Statistician, 56, 316–324.

D.J. Murdoch, E.D. Chow (1996). *A graphical display of large correlation matrices*. The American Statistician, 50, 178–180.

#### See Also

The plotcorr function in the ellipse package and corrgram function in the corrgram package has some similarities.

#### <span id="page-2-0"></span>Description

Get sequential colors from palette theme name and n. The color palettes are from RColorBrewer. Sequential colors are suitable for visualize a non-negative or non-positive matrix (e.g. matrix in [0, 20], or [-100, -10], or [100, 500]).

#### Usage

```
COL1(
 sequential = c("Oranges", "Purples", "Reds", "Blues", "Greens", "Greys", "OrRd",
    "YlOrRd", "YlOrBr", "YlGn"),
  n = 200\lambda
```
#### Arguments

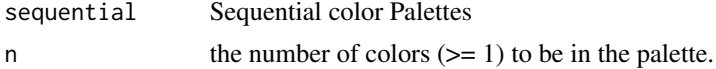

#### Value

A character vector containing color names

#### See Also

Function [colorRampPalette](#page-0-0), package RColorBrewer

```
## diverging colors
par(max = c(0, 0, 0, 0) + 0.1)plot(0, xlim = c(-0.1, 1), ylim = c(0, 1), type = 'n')col = c('RdBu', 'BrBG', 'PiYG', 'PRGn', 'PuOr', 'RdYlBu')
for(i in 1:length(col)) {
  colorlegend(COL2(col[i]), -10:10/10, align = 'l', cex = 0.8, xlim = c(0, 1),ylim = c(i/length(col)-0.1, i/length(col)), vertical = FALSE)
  text(-0.01, i/length,col)-0.02, col[i], adj = 0.5, pos = 2, cex = 0.8)}
## sequential colors
par(max = c(0, 0, 0, 0) + 0.1)plot(0, xlim = c(-0.1, 1), ylim = c(0, 1), type = 'n')
```

```
col = c('Oranges', 'Purples', 'Reds', 'Blues', 'Greens', 'Greys', 'OrRd',
        'YlOrRd', 'YlOrBr', 'YlGn')
for(i in 1:length(col)) {
  colorlegend(COL1(col[i]), 0:10, align = 'l', cex = 0.8, xlim = c(0, 1),ylim = c(i/length(col)-0.1, i/length(col)), vertical = FALSE)
  text(-0.01, i/length(cd)-0.02, col[i], adj = 0.5, pos = 2)}
```

```
## other examples to show colorlegend function
par(max = rep(0, 4))plot(0, xlim = c(0, 6), ylim = c(-0.5, 1.2), type = 'n')colorlegend(rainbow(100), 0:9)
colorlegend(heat.colors(100), LETTERS[1:12], xlim = c(1, 2))
colorlegend(terrain.colors(100), 0:9, ratio.colbar = 0.6,
            \lim \text{.segment} = c(0, 0.6), \text{ xlim} = c(2, 3), \text{ align} = 'l')colorlegend(topo.colors(100), 0:9, lim. segment = <math>c(0, 0.6)</math>,xlim = c(3, 4), align = 'l', offset = 0)
colorlegend(cm.colors(100), 1:5, xlim = c(4, 5))colorlegend(sample(rainbow(12)), labels = LETTERS[1:12],
            at = seq(0.05, 0.95, len = 12), xlim = c(5, 6), align = 'r')
colorlegend(colbar = grey(1:100 / 100), 1:10, col = 'red', align = 'l',xlim = c(0, 6), ylim = c(-0.5, -0.1), vertical = FALSE)colorlegend(sample(rainbow(12)),
            labels = LEFTERS[1:12], at = seq(0.05, 0.95, len = 12),xlim = c(0, 6), ylim = c(1.1, 1.2), vertical = FALSE)
```
COL2 *Get diverging colors*

### Description

Get diverging colors from palette theme name and n. The color palettes are from RColorBrewer, but with the middle color changing to '#FFFFFF'(white), thus we can visualize element 0 with white color. Diverging colors are suitable for visualize a matrix which elements are partly positive and partly negative (e.g. correlation matrix in [-1, 1], or [-20, 100]).

#### Usage

```
COL2(diverging = c("RdBu", "BrBG", "PiYG", "PRGn", "PuOr", "RdYlBu"), n = 200)
```
#### <span id="page-4-0"></span> $COL2$  5

#### **Arguments**

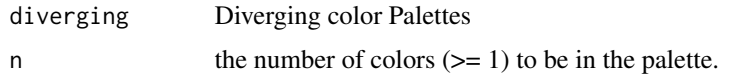

#### Value

A character vector containing color names

#### See Also

Function [colorRampPalette](#page-0-0), package RColorBrewer

```
## diverging colors
par(max = c(0, 0, 0, 0) + 0.1)plot(0, xlim = c(-0.1, 1), ylim = c(0, 1), type = 'n')col = c('RdBu', 'BrBG', 'PiYG', 'PRGn', 'PuOr', 'RdYlBu')
for(i in 1:length(col)) {
  colorlegend(COL2(col[i]), -10:10/10, align = 'l', cex = 0.8, xlim = c(0, 1),ylim = c(i/length(col)-0.1, i/length(col)), vertical = FALSE)
  text(-0.01, i/length(col)-0.02, col[i], adj = 0.5, pos = 2, cex = 0.8)
}
```

```
## sequential colors
par(max = c(0, 0, 0, 0) + 0.1)plot(0, xlim = c(-0.1, 1), ylim = c(0, 1), type = 'n')col = c('Oranges', 'Purples', 'Reds', 'Blues', 'Greens', 'Greys', 'OrRd',
        'YlOrRd', 'YlOrBr', 'YlGn')
for(i in 1:length(col)) {
  colorlegend(COL1(col[i]), 0:10, align = 'l', cex = 0.8, xlim = c(0, 1),ylim = c(i/length(col)-0.1, i/length(col)), vertical = FALSE)
  text(-0.01, i/length(cd)-0.02, col[i], adj = 0.5, pos = 2)
```

```
}
```

```
## other examples to show colorlegend function
par(max = rep(0, 4))plot(0, xlim = c(0, 6), ylim = c(-0.5, 1.2), type = 'n')colorlegend(rainbow(100), 0:9)
colorlegend(heat.colors(100), LETTERS[1:12], xlim = c(1, 2))
```

```
colorlegend(terrain.colors(100), 0:9, ratio.colbar = 0.6,\lim \text{.segment} = c(0, 0.6), \text{ xlim} = c(2, 3), \text{ align} = 'l')colorlegend(topo.colors(100), 0:9, lim. segment = <math>c(0, 0.6)</math>,xlim = c(3, 4), align = 'l', offset = 0)
colorlegend(cm.colors(100), 1:5, xlim = c(4, 5))colorlegend(sample(rainbow(12)), labels = LETTERS[1:12],
            at = seq(0.05, 0.95, len = 12), xlim = c(5, 6), align = 'r')
colorlegend(colbar = grey(1:100 / 100), 1:10, col = 'red', align = 'l',xlim = c(0, 6), ylim = c(-0.5, -0.1), vertical = FALSE)colorlegend(sample(rainbow(12)),
            labels = LETTER[1:12], at = seq(0.05, 0.95, len = 12),xlim = c(0, 6), ylim = c(1.1, 1.2), vertical = FALSE)
```
<span id="page-5-1"></span>colorlegend *Draw color legend.*

#### Description

Draw color legend.

#### Usage

```
colorlegend(
 colbar,
 labels,
 at = NULL,xlim = c(0, 1),ylim = c(0, 1),vertical = TRUE,
 ratio.colbar = 0.4,
 lim.segment = "auto",
  align = c("c", "l", "r"),
 addlabels = TRUE,
  ...
)
```
#### Arguments

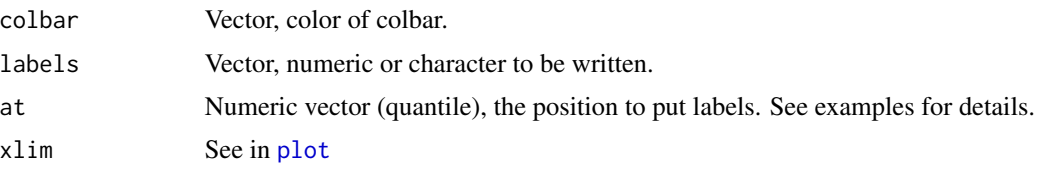

# <span id="page-6-0"></span>colorlegend 7

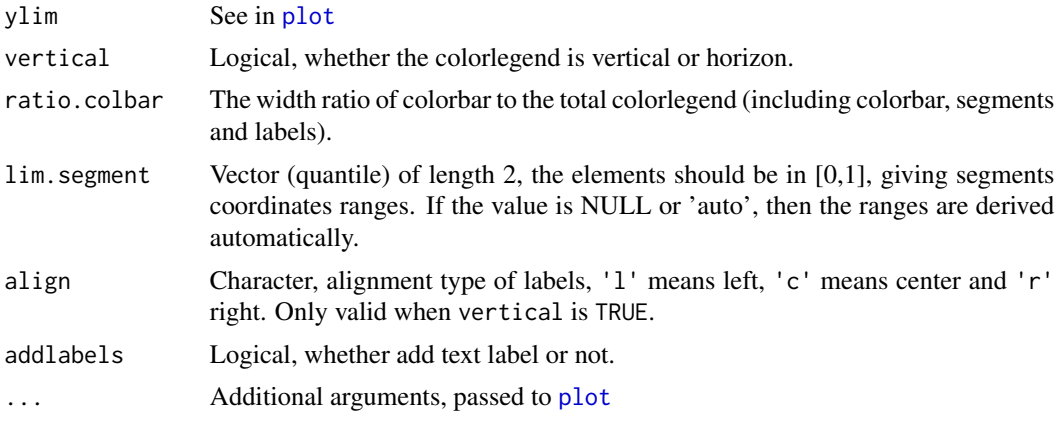

#### Author(s)

Taiyun Wei

```
## diverging colors
par(max = c(0, 0, 0, 0) + 0.1)plot(0, xlim = c(-0.1, 1), ylim = c(0, 1), type = 'n')col = c('RdBu', 'BrBG', 'PiYG', 'PRGn', 'PuOr', 'RdYlBu')
for(i in 1:length(col)) {
  colorlegend(COL2(col[i]), -10:10/10, align = 'l', cex = 0.8, xlim = c(0, 1),ylim = c(i/length(col)-0.1, i/length(col)), vertical = FALSE)
  text(-0.01, i/length(col)-0.02, col[i], adj = 0.5, pos = 2, cex = 0.8)
}
## sequential colors
par(max = c(0, 0, 0, 0) + 0.1)plot(0, xlim = c(-0.1, 1), ylim = c(0, 1), type = 'n')col = c('Oranges', 'Purples', 'Reds', 'Blues', 'Greens', 'Greys', 'OrRd',
        'YlOrRd', 'YlOrBr', 'YlGn')
for(i in 1:length(col)) {
  colorlegend(COL1(col[i]), 0:10, align = 'l', cex = 0.8, xlim = c(0, 1),ylim = c(i/length(col)-0.1, i/length(col)), vertical = FALSE)
  text(-0.01, i/length(cd)-0.02, col[i], adj = 0.5, pos = 2)}
```

```
## other examples to show colorlegend function
par(max = rep(0, 4))plot(0, xlim = c(0, 6), ylim = c(-0.5, 1.2), type = 'n')
```

```
colorlegend(rainbow(100), 0:9)
colorlegend(heat.colors(100), LETTERS[1:12], xlim = c(1, 2))
colorlegend(terrain.colors(100), 0:9, ratio.colbar = 0.6,
            lim.segment = c(0, 0.6), xlim = c(2, 3), align = 'l')
colorlegend(topo.colors(100), 0:9, lim. segment = <math>c(0, 0.6)</math>,xlim = c(3, 4), align = 'l', offset = 0)
colorlegend(cm.colors(100), 1:5, xlim = c(4, 5))colorlegend(sample(rainbow(12)), labels = LETTERS[1:12],
            at = seq(0.05, 0.95, len = 12), xlim = c(5, 6), align = 'r')colorlegend(colbar = grey(1:100 / 100), 1:10, col = 'red', align = 'l',
            xlim = c(0, 6), ylim = c(-0.5, -0.1), vertical = FALSE)colorlegend(sample(rainbow(12)),
            labels = LETTER[1:12], at = seq(0.05, 0.95, len = 12),xlim = c(0, 6), ylim = c(1.1, 1.2), vertical = FALSE)
```
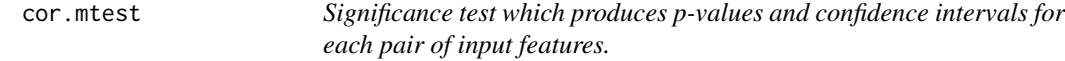

#### Description

Significance test which produces p-values and confidence intervals for each pair of input features.

#### Usage

cor.mtest(mat, ...)

#### Arguments

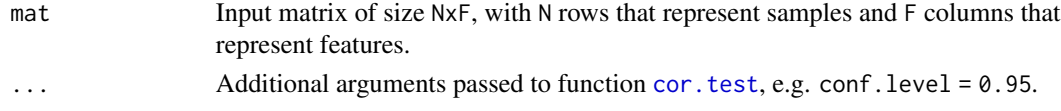

#### Value

Return a list containing:

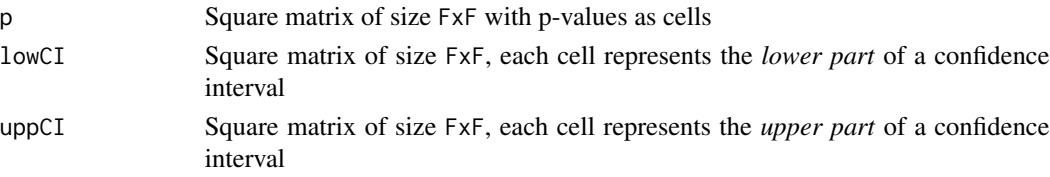

# <span id="page-8-0"></span>corrMatOrder 9

# See Also

Function [cor.test](#page-0-0)

<span id="page-8-1"></span>corrMatOrder *Reorder a correlation matrix.*

### Description

Draw rectangle(s) around the chart of corrrlation matrix based on the number of each cluster's members.

#### Usage

```
corrMatOrder(
 corr,
 order = c("AOE", "FPC", "hclust", "alphabet"),
 hclust.method = c("complete", "ward", "ward.D", "ward.D2", "single", "average",
    "mcquitty", "median", "centroid")
)
```
### Arguments

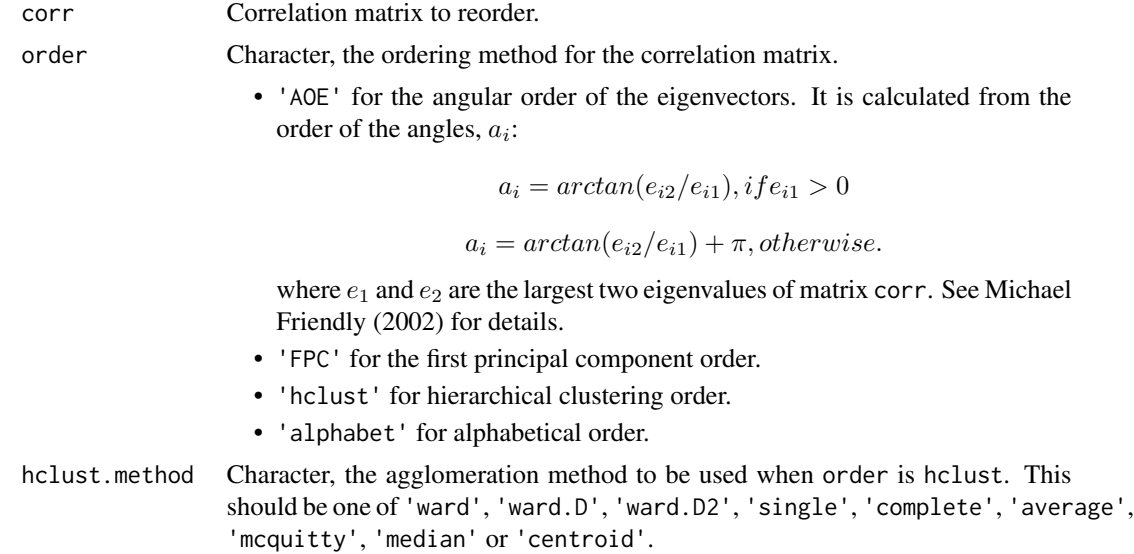

#### Value

Returns a single permutation vector.

#### Author(s)

Taiyun Wei

### See Also

Package seriation offers more methods to reorder matrices, such as ARSA, BBURCG, BB-WRCG, MDS, TSP, Chen and so forth.

#### Examples

```
M = cor(mtcars)
(order.AOE = corrMatOrder(M, order = 'AOE'))
(order.FPC = corrMatOrder(M, order = 'FPC'))
(order.hc = corrMatOrder(M, order = 'hclust'))
(order.hc2 = corrMatOrder(M, order = 'hclust', hclust.method = 'ward.D'))
M.AOE = M[order.AOE, order.AOE]
M.FPC = M[order.FPC, order.FPC]
M.hc = M[order.hc, order.hc]
M.hc2 = M[order.hc2, order.hc2]
par(ask = TRUE)
corrplot(M)
corrplot(M.AOE)
corrplot(M.FPC)
corrplot(M.hc)
corrplot(M.hc)
corrRect.hclust(corr = M.hc, k = 2)corrplot(M.hc)
corrRect.hclust(corr = M.hc, k = 3)corrplot(M.hc2)
corrRect.hclust(M.hc2, k = 2, method = 'ward.D')
```
<span id="page-9-1"></span>

corrplot *A visualization of a correlation matrix.*

#### Description

A graphical display of a correlation matrix, confidence interval. The details are paid great attention to. It can also visualize a general matrix by setting is.corr = FALSE.

#### Usage

```
corrplot(
  corr,
  method = c("circle", "square", "ellipse", "number", "shade", "color", "pie"),
  type = c("full", "lower", "upper"),
```
<span id="page-9-0"></span>

```
col = NULL,col.lim = NULL,
bg = "white".title = ",
is.corr = TRUE,
add = FALSE,
diag = TRUE,outline = FALSE,
mar = c(0, 0, 0, 0),
addgrid.col = NULL,
addCoef.col = NULL,
addCoefasPercent = FALSE,
order = c("original", "AOE", "FPC", "hclust", "alphabet"),
hclust.method = c("complete", "ward", "ward.D", "ward.D2", "single", "average",
  "mcquitty", "median", "centroid"),
addrect = NULL,
rect.col = "black",
rect.lwd = 2,
tl.pos = NULL,
tl.cex = 1,
tl.col = "red",tl.offset = 0.4,
tl.srt = 90,cl.pos = NULL,
cl.length = NULL,
cl. cex = 0.8,
cl.ratio = 0.15,
cl.align.text = "c",
cl.offset = 0.5,
number.cex = 1,
number.font = 2,
number.digits = NULL,
addshade = c("negative", "positive", "all"),
shade.lwd = 1,
shade.col = "white",
p.mat = NULL,
sig. level = 0.05,
insig = c("pch", "p-value", "blank", "n", "label_sig"),
pch = 4,
pch.col = "black",
pch.cex = 3,
plotCI = c("n", "square", "circle", "rect"),
lowCI.mat = NULL,
uppCI.mat = NULL,na. label = "?",
na.label.col = "black",
win.asp = 1,
...
```
# <span id="page-11-0"></span> $\lambda$

# Arguments

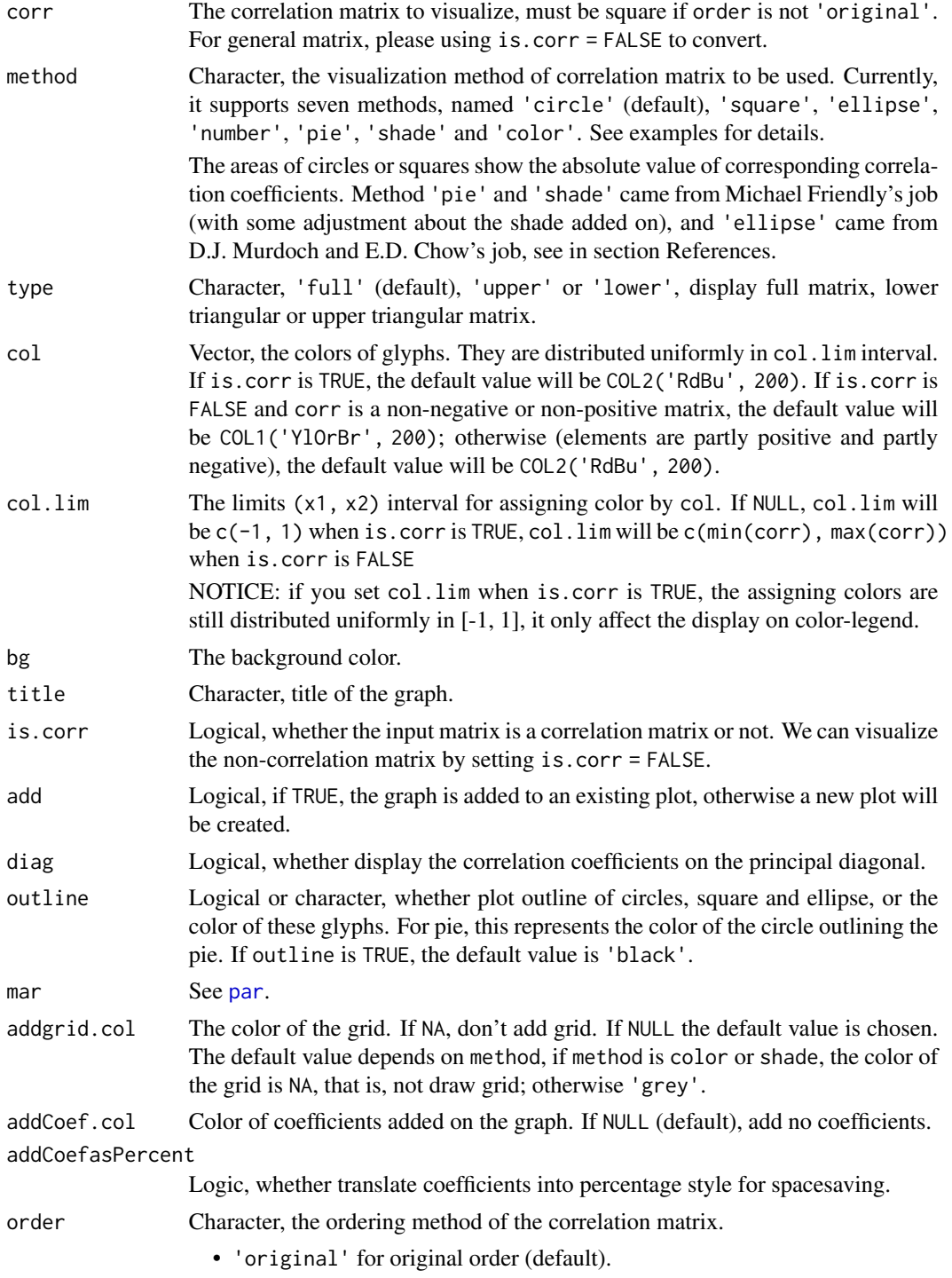

#### <span id="page-12-0"></span>corrplot that the control of the control of the control of the control of the control of the control of the control of the control of the control of the control of the control of the control of the control of the control o

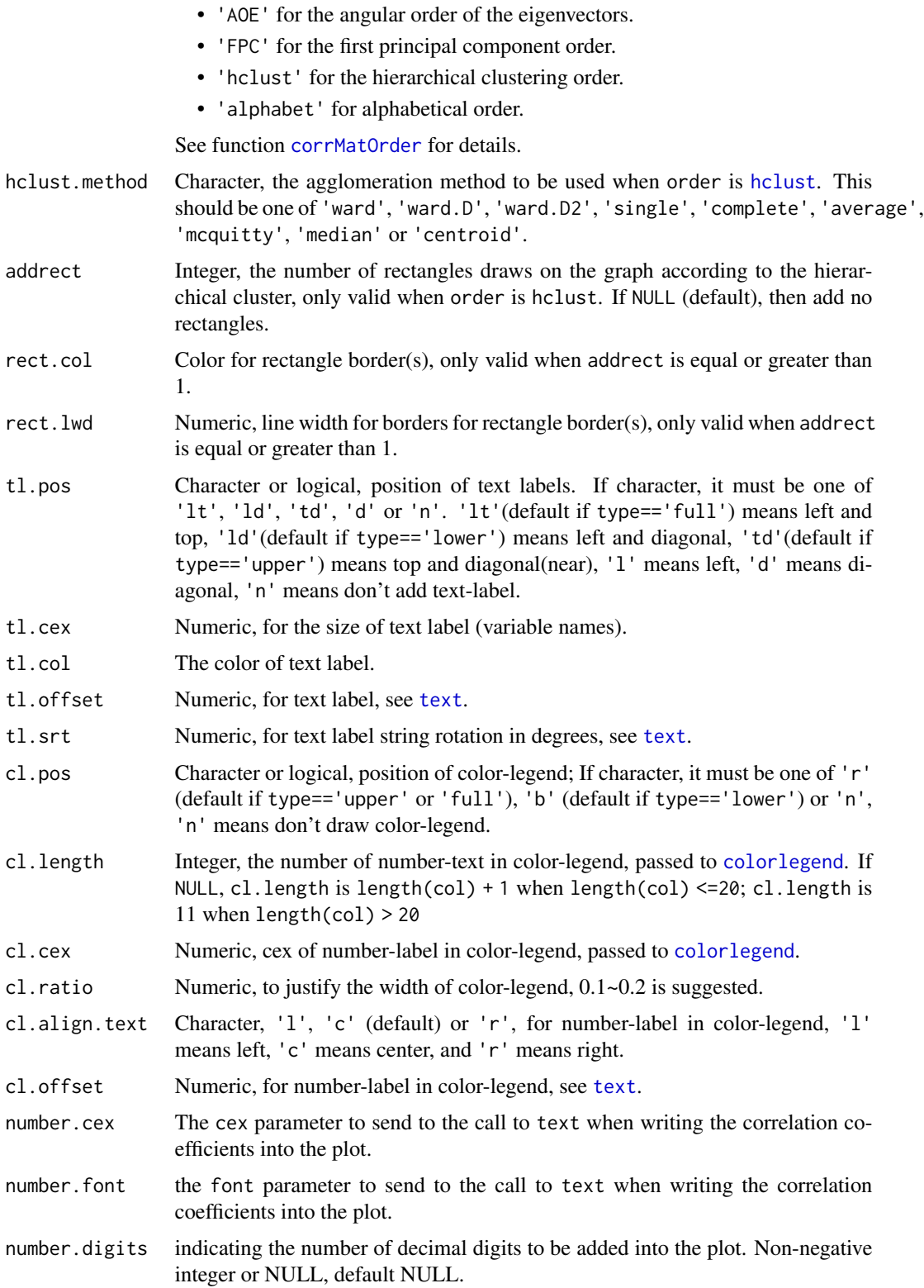

<span id="page-13-0"></span>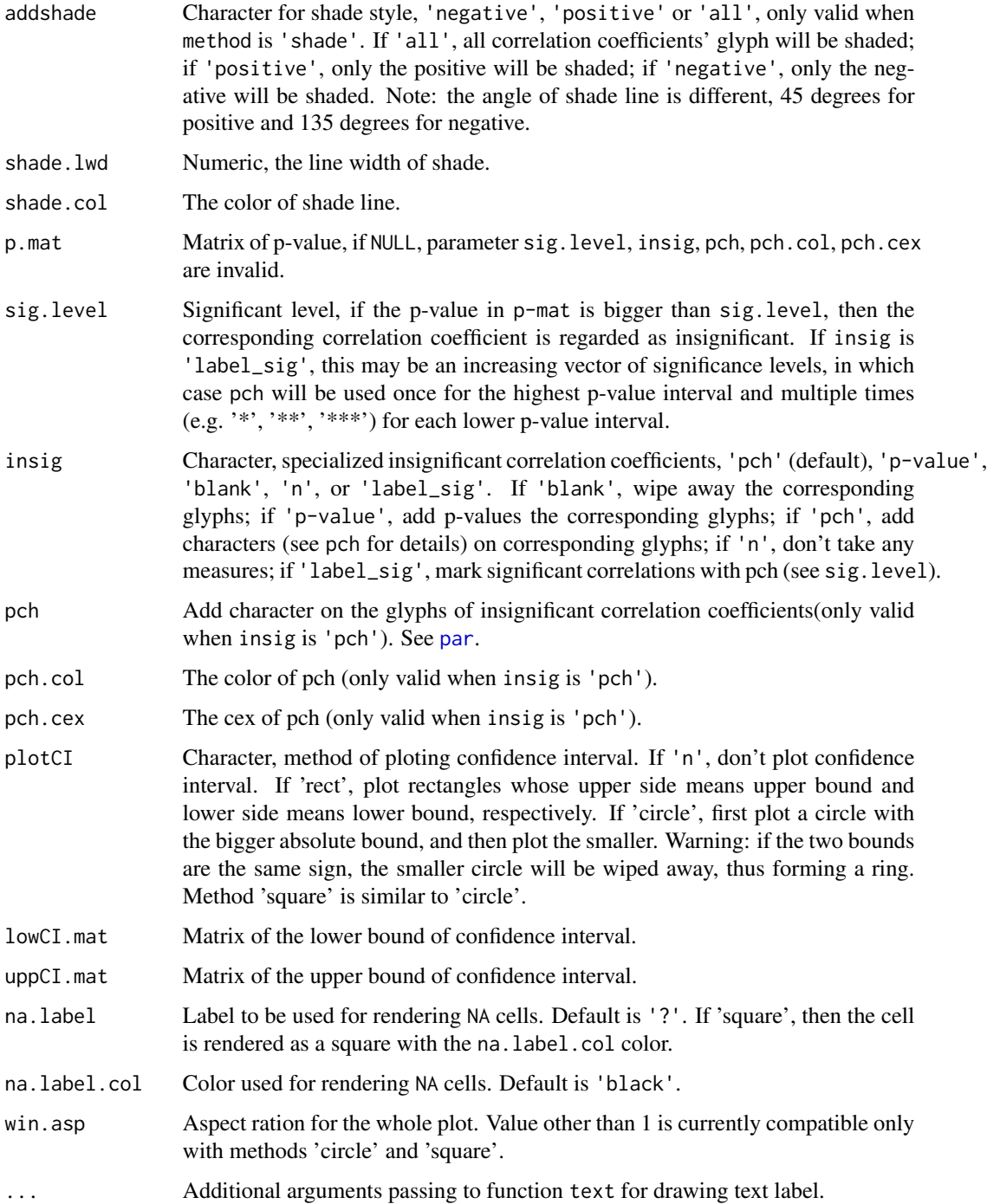

# Details

corrplot function offers flexible ways to visualize correlation matrix, lower and upper bound of confidence interval matrix.

#### corrplot that the control of the control of the control of the control of the control of the control of the control of the control of the control of the control of the control of the control of the control of the control o

#### Value

(Invisibly) returns a list(corr, corrTrans, arg). corr is a reordered correlation matrix for plotting. corrPos is a data frame with xName, yName, x, y, corr and p.value(if p.mat is not NULL) column, which x and y are the position on the correlation matrix plot. arg is a list of some corrplot() input parameters' value. Now type is in.

#### Note

Cairo and cairoDevice packages is strongly recommended to produce high-quality PNG, JPEG, TIFF bitmap files, especially for that method circle, ellipse.

Row- and column names of the input matrix are used as labels rendered in the corrplot. Plothmath expressions will be used if the name is prefixed by one of the following characters: :, = or \$. For example ':alpha + beta'.

# Author(s)

Taiyun Wei (weitaiyun@gmail.com)

Viliam Simko (viliam.simko@gmail.com)

Michael Levy (michael.levy@healthcatalyst.com)

#### References

Michael Friendly (2002). *Corrgrams: Exploratory displays for correlation matrices*. The American Statistician, 56, 316–324.

D.J. Murdoch, E.D. Chow (1996). *A graphical display of large correlation matrices*. The American Statistician, 50, 178–180.

# See Also

Function plotcorr in the ellipse package and corrgram in the corrgram package have some similarities.

Package seriation offered more methods to reorder matrices, such as ARSA, BBURCG, BB-WRCG, MDS, TSP, Chen and so forth.

```
data(mtcars)
M = cor(mtcars)set.seed(0)
## different color series
## COL2: Get diverging colors
## c('RdBu', 'BrBG', 'PiYG', 'PRGn', 'PuOr', 'RdYlBu')
## COL1: Get sequential colors
## c('Oranges', 'Purples', 'Reds', 'Blues', 'Greens', 'Greys', 'OrRd', 'YlOrRd', 'YlOrBr', 'YlGn')
wb = c('white', 'black')
```

```
par(ask = TRUE)
## different color scale and methods to display corr-matrix
corplot(M, method = 'number', col = 'black', cl.pos = 'n')corrplot(M, method = 'number')
corrplot(M)
corrplot(M, order = 'AOE')
corrplot(M, order = 'AOE', addCoef.col = 'grey')
corrplot(M, order = 'AOE', cl.length = 21, addCoef.col = 'grey')
corrplot(M, order = 'AOE', col = COL2(n=10), addCoef.col = 'grey')
corrplot(M, order = 'AOE', col = COL2('PiYG'))
corrplot(M, order = 'AOE', col = COL2('PRGn'), addCoef.col = 'grey')
corrplot(M, order = 'AOE', col = COL2('PuOr', 20), cl.length = 21, addCoef.col = 'grey')
corrplot(M, order = 'AOE', col = COL2('PuOr', 10), addCoef.col = 'grey')
corrplot(M, order = 'AOE', col = COL2('RdYlBu', 100))
corplot(M, order = 'AOE', col = COL2('RdYlBu', 10))corplot(M, method = 'color', col = COL2(n=20), cl.length = 21, order = 'AOE',addCoef.col = 'grey')
corrplot(M, method = 'square', col = COL2(n=200), order = 'AOE')
corrplot(M, method = 'ellipse', col = COL2(n=200), order = 'AOE')
corrplot(M, method = 'shade', col = COL2(n=20), order = 'AOE')
corrplot(M, method = 'pie', order = 'AOE')
## col = wbcorplot(M, col = wb, order = 'AOE', outline = TRUE, cl.pos = 'n')## like Chinese wiqi, suit for either on screen or white-black print.
correlation(M, col = wb, bg = 'gold2', order = 'AOE', cl.pos = 'n')## mixed methods: It's more efficient if using function 'corrplot.mixed'
## circle + ellipse
corrplot(M, order = 'AOE', type = 'upper', tl.pos = 'd')
corrplot(M, add = TRUE, type = 'lower', method = 'ellipse', order = 'AOE',
         diag = FALSE, t1.pos = 'n', cl.pos = 'n')## circle + square
corrplot(M, order = 'AOE', type = 'upper', tl.pos = 'd')
corrplot(M, add = TRUE, type = 'lower', method = 'square', order = 'AOE',
         diag = FALSE, t1.pos = 'n', cl.pos = 'n')## circle + colorful number
corrplot(M, order = 'AOE', type = 'upper', tl.pos = 'd')
corrplot(M, add = TRUE, type = 'lower', method = 'number', order = 'AOE',
        diag = FALSE, t1.pos = 'n', cl.pos = 'n')## circle + black number
corrplot(M, order = 'AOE', type = 'upper', tl.pos = 'tp')
```
#### corrplot that the control of the control of the control of the control of the control of the control of the control of the control of the control of the control of the control of the control of the control of the control o

```
corrplot(M, add = TRUE, type = 'lower', method = 'number', order = 'AOE',
         col = 'black', diag = FALSE, tl.pos = 'n', cl.pos = 'n')## order is hclust and draw rectangles
corrplot(M, order = 'hclust')
corplot(M, order = 'hclust', addrect = 2)corrplot(M, order = 'hclust', addrect = 3, rect.col = 'red')
corrplot(M, order = 'hclust', addrect = 4, rect,col = 'blue')corplot(M, order = 'hclust', helust.method = 'ward.D2', addrect = 4)## visualize a matrix in [0, 1]
corrplot(abs(M), order = 'AOE', col.lim = c(0, 1))corplot(abs(M), order = 'AOE', is.corr = FALSE, col.lim = c(0, 1))# when is.corr=TRUE, col.lim only affect the color legend
# If you change it, the color is still assigned on [-1, 1]
corrplot(M/2)
corplot(M/2, col.lim = c(-0.5, 0.5))# when is.corr=FALSE, col.lim is also used to assign colors
# if the matrix have both positive and negative values
# the matrix transformation keep every values positive and negative
corrplot(M*2, is.corr = FALSE, col.lim = c(-2, 2))corrplot(M*2, is.corr = FALSE, col.lim = c(-2, 2) * 2)
corrplot(M*2, is.corr = FALSE, col.lim = c(-2, 2) * 4)
## 0.5~0.6
corrplot(abs(M)/10+0.5, col = COL1('Greens', 10))
corrplot(abs(M)/10+0.5, is.corr = FALSE, col.lim = c(0.5, 0.6), col = COL1('YlGn', 10))## visualize a matrix in [-100, 100]
ran = round(maxrix(runif(225, -100, 100), 15))corrplot(ran, is.corr = FALSE)
corplot(ran, is.corr = FALSE, col.lim = c(-100, 100))## visualize a matrix in [100, 300]
ran2 = ran + 200# bad color, not suitable for a matrix in [100, 300]
corrplot(ran2, is.corr = FALSE, col.lim = c(100, 300), col = COL2(, 100))
# good color
corplot(ran2, is.corr = FALSE, col.lim = c(100, 300), col = COL1(), 100)## text-labels and plot type
corrplot(M, order = 'AOE', tl.srt = 45)corplot(M, order = 'AOE', tl.srt = 60)corrplot(M, order = 'AOE', tl.pos = 'd', cl.pos = 'n')
corrplot(M, order = 'AOE', diag = FALSE, tl.pos = 'd')
```

```
corrplot(M, order = 'AOE', type = 'upper')
corrplot(M, order = 'AOE', type = 'upper', diag = FALSE)
corrplot(M, order = 'AOE', type = 'lower', cl.pos = 'b')
corrplot(M, order = 'AOE', type = 'lower', cl.pos = 'b', diag = FALSE)
#### color-legend
corplot(M, order = 'AOE', cl.ratio = 0.2, cl.align = 'l')corplot(M, order = 'AOE', cl.ratio = 0.2, cl.align = 'c')corrplot(M, order = 'AOE', cl.ratio = 0.2, cl.align = 'r')
corrplot(M, order = 'AOE', cl.pos = 'b')
corrplot(M, order = 'AOE', cl.pos = 'b', tl.pos = 'd')
corrplot(M, order = 'AOE', cl.pos = 'n')## deal with missing Values
M2 = Mdiag(M2) = NAcorrplot(M2)
corrplot(M2, na.label = 'o')
corrplot(M2, na.label = 'NA')
##the input matrix is not square
corrplot(M[1:8, ])
corrplot(M[, 1:8])
testRes = cor.mtest(mtcars, conf.level = 0.95)
## specialized the insignificant value according to the significant level
corplot(M, p.max = testRes\p, sig.level = 0.05, order = 'hclust', addrect = 2)
## leave blank on no significant coefficient
corrplot(M, p.mat = testRes$p, method = 'circle', type = 'lower', insig ='blank',
         addCoef.col ='black', number.cex = 0.8, order = 'AOE', diag = FALSE)
## add p-values on no significant coefficients
corrplot(M, p.mat = testRes$p, insig = 'p-value')
## add all p-values
corrplot(M, p.mat = testRes$p, insig = 'p-value', sig.level = -1)
## add significant level stars
corrplot(M, p.mat = testRes$p, method = 'color', diag = FALSE, type = 'upper',
         sig. level = c(0.001, 0.01, 0.05), pch.cex = 0.9,
         insig = 'label_sig', pch.col = 'grey20', order = 'AOE')
## add significant level stars and cluster rectangles
corrplot(M, p.mat = testRes$p, tl.pos = 'd', order = 'hclust', addrect = 2,
         insig = 'label_sig', sig.level = c(0.001, 0.01, 0.05),
         pch.cex = 0.9, pch.col = 'grey20')
```

```
# Visualize confidence interval
corrplot(M, lowCI = testRes$lowCI, uppCI = testRes$uppCI, order = 'hclust',
         t1.pos = 'd', rect,col = 'navy', plotC = 'rect', cl.pos = 'n')# Visualize confidence interval and cross the significant coefficients
corrplot(M, p.mat = testRes$p, lowCI = testRes$lowCI, uppCI = testRes$uppCI,
         addrect = 3, rect.col = 'navy', plotC = 'rect', cl.pos = 'n')res1 = cor.mtest(mtcars, conf.level = 0.95)res2 = cor.mtest(mtcars, conf.level = 0.99)
## plot confidence interval(0.95), 'circle' method
corrplot(M, low = res1$uppCI, upp = res1$uppCI,
         plotCI = 'circle', addg = 'grey20', cl.pos = 'n')
corrplot(M, p.mat = res1$p, low = res1$lowCI, upp = res1$uppCI,
         plotCI = 'circle', addg = 'grey20', cl.pos = 'n')
corrplot(M, low = res1$lowCI, upp = res1$uppCI,
         col = c('white', 'black'), bg = 'gold2', order = 'AOE',plotCI = 'circle', cl.pos = 'n', pch,col = 'red')corrplot(M, p.mat = res1$p, low = res1$lowCI, upp = res1$uppCI,
         col = c('white', 'black'), bg = 'gold2', order = 'AOE',plotCI = 'circle', cl.pos = 'n', pch.col = 'red')
## plot confidence interval(0.95), 'square' method
corrplot(M, low = res1$lowCI, upp = res1$uppCI,
         col = c('white', 'black'), bg = 'gold2', order = 'AOE',plotCI = 'square', addg = NULL, cl.pos = 'n')
corrplot(M, p.mat = res1$p, low = res1$lowCI, upp = res1$uppCI,
         col = c('white', 'black'), bg = 'gold2', order = 'AOE', pch.col = 'red',plotCI = 'square', addg = NULL, cl.pos = 'n')
## plot confidence interval0.95, 0.95, 0.99, 'rect' method
corrplot(M, low = res1$lowCI, upp = res1$uppCI, order = 'hclust',
         rect.col = 'navy', plotCI = 'rect', cl.pos = 'n')
corrplot(M, p.mat = res1$p, low = res1$lowCI, upp = res1$uppCI,
         order = 'hclust', pch.col = 'red', sig.level = 0.05, addrect = 3,
         rect.col = 'navy', plotCI = 'rect', cl.pos = 'n')
corrplot(M, p.mat = res2$p, low = res2$lowCI, upp = res2$uppCI,
         order = 'hclust', pch.col = 'red', sig.level = 0.01, addrect = 3,
         rect.col = 'navy', plotCI = 'rect', cl.pos = 'n')
## an animation of changing confidence interval in different significance level
## begin.animaton
par(ask = FALSE)for (i in seq(0.1, 0, -0.005)) {
  tmp = cor.mtest(mtcars, conf.level = 1 - i)corrplot(M, p.mat = tmp$p, low = tmp$lowCI, upp = tmp$uppCI, order = 'hclust',
           pch.col = 'red', sig.level = i, plotCI = 'rect', cl.pos = 'n',
           mar = c(0, 0, 1, 0),
```
<span id="page-19-0"></span>20 corrplot.mixed

```
title = substitute(alpha == x,
                             list(x = format(i, digits = 3, nsmall = 3))))Sys.sleep(0.15)
## end.animaton
```
corrplot.mixed *Using mixed methods to visualize a correlation matrix.*

#### Description

}

Using mixed methods to visualize a correlation matrix.

#### Usage

```
corrplot.mixed(
  corr,
  lower = "number",
  upper = "circle",
  tl.pos = c("d", "lt", "n"),
  diag = c("n", "l", "u"),bg = "white",addgrid.col = "grey",
  lower.col = NULL,
  upper.col = NULL,
  plotCI = c("n", "square", "circle", "rect"),
  mar = c(0, 0, 0, 0),
  ...
)
```
#### Arguments

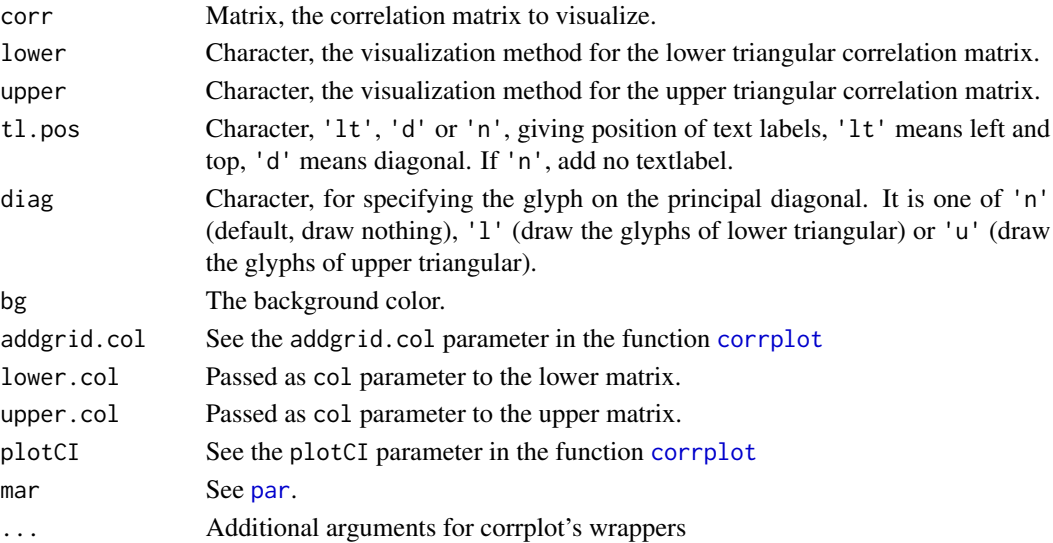

#### <span id="page-20-0"></span>corrRect 21

#### Author(s)

Taiyun Wei

#### Examples

```
M = cor(mtcars)ord = corrMatOrder(M, order = 'AOE')
M2 = M[ord, ord]
corrplot.mixed(M2)
corrplot.mixed(M2, lower = 'ellipse', upper = 'circle')
corrplot.mixed(M2, lower = 'square', upper = 'circle')
corrplot.mixed(M2, lower = 'shade', upper = 'circle')
corrplot.mixed(M2, tl.pos = 'lt')
corrplot.mixed(M2, tl.pos = 'lt', diag = 'u')
corrplot.mixed(M2, tl.pos = 'lt', diag = 'l')
corrplot.mixed(M2, tl.pos = 'n')
```
corrRect *Draw rectangle(s) on the correlation matrix graph.*

#### Description

Draw rectangle(s) after the correlation matrix plotted. SUGGESTION: It's more convenient to draw rectangle(s) by using pipe operator ' $|$ >' since R 4.1.0.

#### Usage

```
corrRect(
  corrRes = NULL,
  index = NULL,name = NULL,
 namesMat = NULL,
  col = "black",1wd = 2,
  ...
)
```
#### Arguments

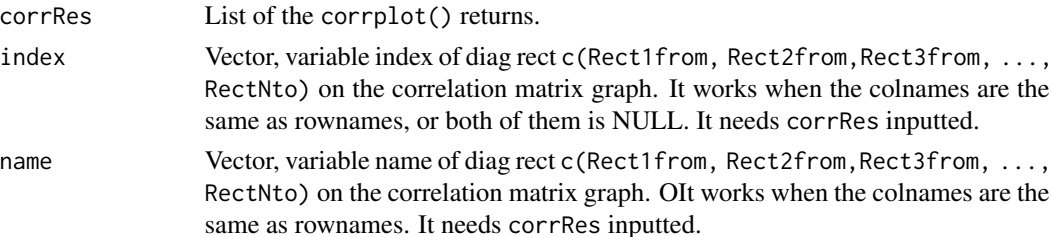

<span id="page-21-0"></span>22 corrRect community of the correct control of the corr corr Rect control of the corr Rect control of the corr Rect control of the control of the corr Rect control of the control of the control of the control of the contr

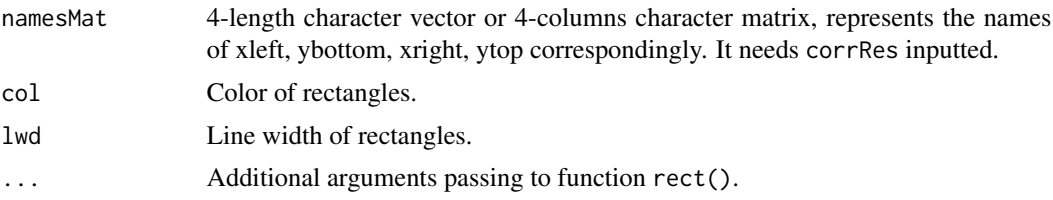

#### Details

corrRect needs one of index, name and namesMat inputted. While corrRect.hclust can get the members in each cluster based on hierarchical clustering ([hclust](#page-0-0)).

#### Value

(Invisibly) returns input parameter corrRes, usually list(corr, corrTrans, arg).

#### Author(s)

Taiyun Wei

```
data(mtcars)
M = cor(mtcars)
r = \text{rbind}(c('year', 'wt', 'qsec', 'carb')),c('wt', 'gear', 'carb', 'qsec'))
correlation, order = 'AOE') \rightarrow pcorrRect(p, nameSMat = r)# same as using pipe operator `|>`
if(getRversion() \geq '4.1.0')corplot(M, order = 'AOE') | > corrRect(nameSMat = r)}
r = c('gear', 'carb', 'qsec', 'wt')corrplot(M, order = 'AOE', type='lower') \rightarrow pcorrRect(p, nameSMat = r)# same as using pipe operator `|>`
if(getRversion() \geq '4.1.0')corrplot(M, order = 'AOE', type='lower') |>
    corrRect(namesMat = r)
}
corrplot(M, order = 'hclust', type = 'upper') -> p
corrRect(p, index = c(1, 6, 11))# same as using pipe operator
if(getRversion() >= '4.1.0') {
```

```
corrplot(M, order = 'AOE', type='lower') |>
   corrRect(index = c(1, 6, 11))}
corrplot(M, order = 'hclust') -> p
corrRect(p, name = c('carb', 'qsec', 'gear'))# same as using pipe operator
if(getRversion() \geq '4.1.0')corrplot(M, order = 'hclust') |>
    corrRect(name = c('carb', 'qsec', 'gear'))
}
(order.hc = corrMatOrder(M, order = 'hclust'))
(order.hc2 = corrMatOrder(M, order = 'hclust', hclust.method = 'ward.D'))
M.hc = M[order.hc, order.hc]
M.hc2 = M[order.hc2, order.hc2]
par(ask = TRUE)
# same as: corrplot(M, order = 'hclust', addrect = 2)
corrplot(M.hc)
corrRect.hclust(corr = M.hc, k = 2)# same as: corrplot(M, order = 'hclust', addrect = 3)
corrplot(M.hc)
corrRect.hclust(corr = M.hc, k = 3)# same as: corrplot(M, order = 'hclust', hclust.method = 'ward.D', addrect = 2)
corrplot(M.hc2)
corrRect.hclust(M.hc2, k = 2, method = 'ward.D')# same as: corrplot(M, order = 'hclust', hclust.method = 'ward.D', addrect = 3)
corrplot(M.hc2)
corrRect.hclust(M.hc2, k = 3, method = 'ward.D')# same as: corrplot(M, order = 'hclust', hclust.method = 'ward.D', addrect = 4)
corrplot(M.hc2)
corrRect.hclust(M.hc2, k = 4, method = 'ward.D')
```
corrRect.hclust *Draw rectangles on the correlation matrix graph.*

#### Description

Draw rectangles on the correlation matrix graph based on hierarchical cluster ([hclust](#page-0-0)).

# Usage

```
corrRect.hclust(
  corr,
 k = 2,
 col = "black",
 1wd = 2,
 method = c("complete", "ward", "ward.D", "ward.D2", "single", "average", "mcquitty",
    "median", "centroid")
\mathcal{L}
```
#### Arguments

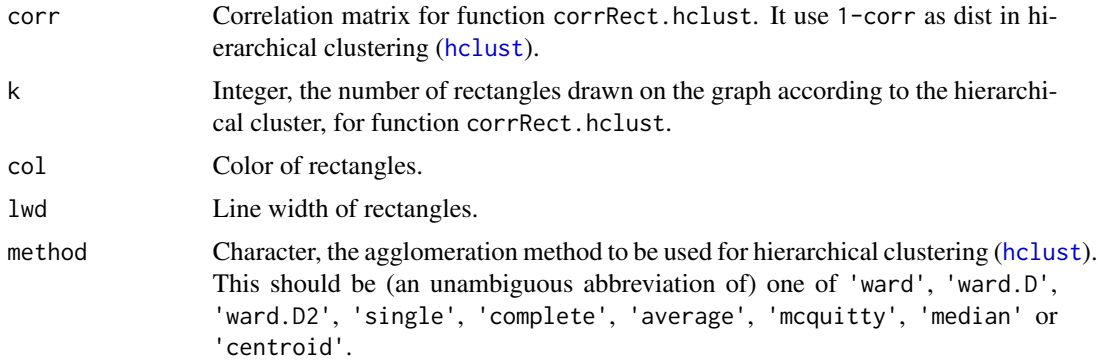

# Author(s)

Taiyun Wei

```
data(mtcars)
M = cor(mtcars)corrplot(M, order = 'FPC') \rightarrow p
corrRect(p, index = c(1, 6, 11))if(getRversion() >= '4.1.0') {
  corplot(M, order = 'FPC') |> corrRect(index = c(1, 6, 11))}
(order.hc = corrMatOrder(M, order = 'hclust'))
(order.hc2 = corrMatOrder(M, order = 'hclust', hclust.method = 'ward.D2'))
M.hc = M[order.hc, order.hc]
M.hc2 = M[order.hc2, order.hc2]
par(ask = TRUE)
# same as: corrplot(M, order = 'hclust', addrect = 2)
corrplot(M.hc)
corrRect.hclust(corr = M.hc, k = 2)
```
<span id="page-23-0"></span>

## corrRect.hclust 25

```
# same as: corrplot(M, order = 'hclust', addrect = 3)
corrplot(M.hc)
corrRect.hclust(corr = M.hc, k = 3)# same as: corrplot(M, order = 'hclust', hclust.method = 'ward.D2', addrect = 2)
corrplot(M.hc2)
corrRect.hclust(M.hc2, k = 2, method = 'ward.D2')# same as: corrplot(M, order = 'hclust', hclust.method = 'ward.D2', addrect = 3)
corrplot(M.hc2)
corrRect.hclust(M.hc2, k = 3, method = 'ward.D2')
# same as: corrplot(M, order = 'hclust', hclust.method = 'ward.D2', addrect = 4)
corrplot(M.hc2)
corrRect.hclust(M.hc2, k = 4, method = 'ward.D2')
```
# <span id="page-25-0"></span>Index

∗ color COL1 , [3](#page-2-0) COL2 , [4](#page-3-0) ∗ confidence cor.mtest , [8](#page-7-0) ∗ correlation corrplot-package , [2](#page-1-0) ∗ correlogram corrplot-package , [2](#page-1-0) ∗ dimensionality corrplot-package , [2](#page-1-0) ∗ feature corrplot-package , [2](#page-1-0) ∗ hplot colorlegend, [6](#page-5-0) corrMatOrder , [9](#page-8-0) corrplot-package , [2](#page-1-0) corrRect , [21](#page-20-0) corrRect.hclust , [23](#page-22-0) ∗ p-value cor.mtest , [8](#page-7-0) ∗ reduction corrplot-package , [2](#page-1-0) ∗ selection corrplot-package , [2](#page-1-0) ∗ significance cor.mtest , [8](#page-7-0) COL1 , [3](#page-2-0) COL2 , [4](#page-3-0) colorlegend , [6](#page-5-0) , *[13](#page-12-0)* colorRampPalette , *[3](#page-2-0)* , *[5](#page-4-0)* cor.mtest , [8](#page-7-0) cor.test , *[8](#page-7-0) , [9](#page-8-0)* corrMatOrder , [9](#page-8-0) , *[13](#page-12-0)* corrplot , [10](#page-9-0) , *[20](#page-19-0)* corrplot-package , [2](#page-1-0) corrplot.mixed , [20](#page-19-0) corrRect , [21](#page-20-0) corrRect.hclust , [23](#page-22-0)

hclust , *[13](#page-12-0)* , *[22](#page-21-0) [–24](#page-23-0)* par , *[12](#page-11-0)* , *[14](#page-13-0)* , *[20](#page-19-0)* plot , *[6,](#page-5-0) [7](#page-6-0)* text , *[13](#page-12-0)*